## **Inhaltsverzeichnis**

### **Vorwort**

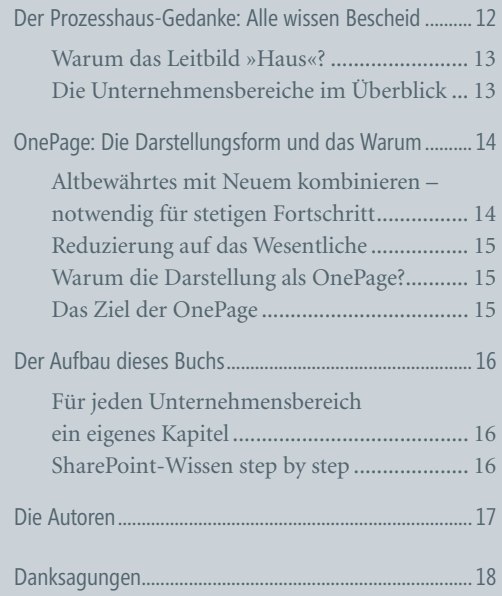

# **Unternehmenscockpits**

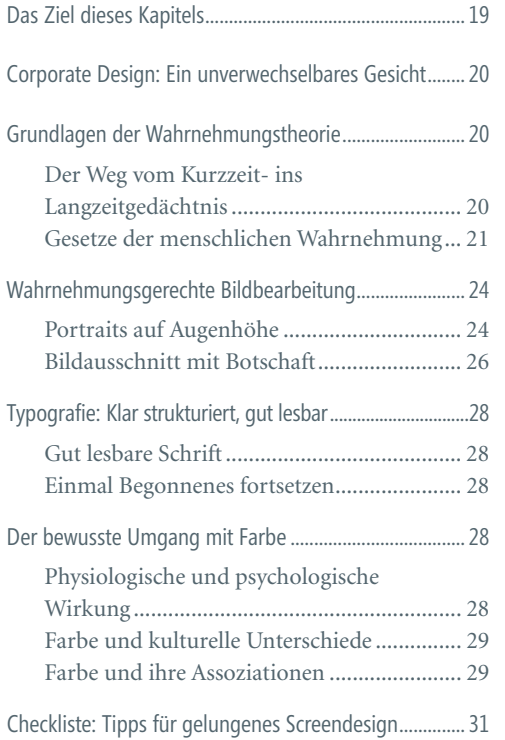

## **1 2 3 Gestaltung eines SharePoint-Layout: Die Umsetzung des Corporate Designs**

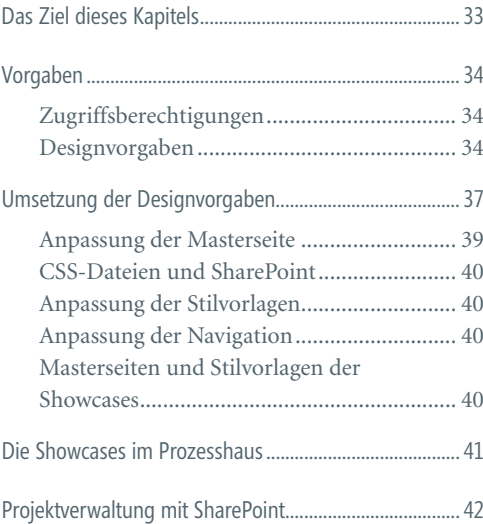

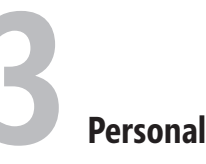

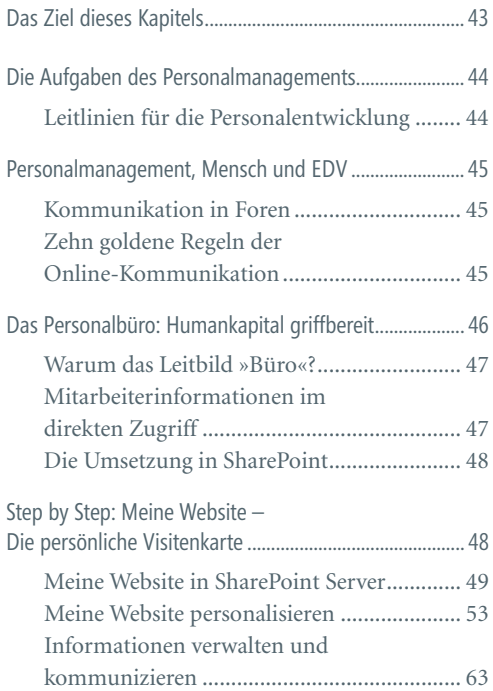

#### **Inhaltsverzeichnis**

# **4 Management 5 6**

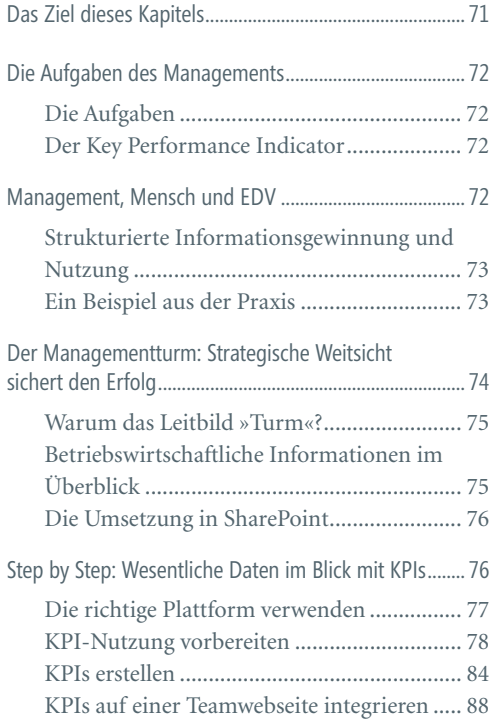

## **Organisation**

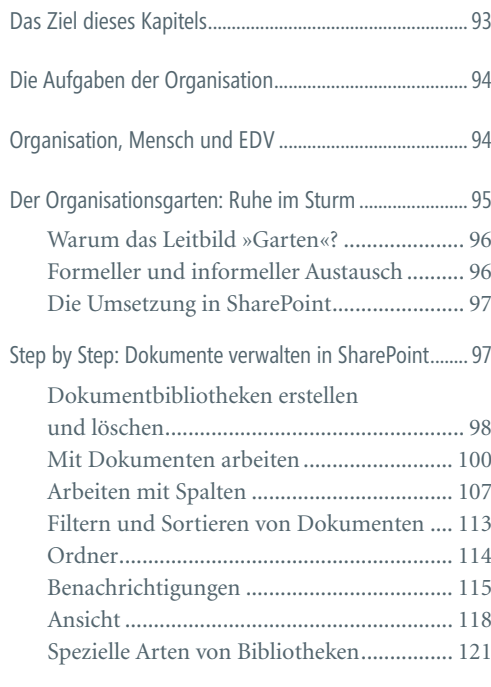

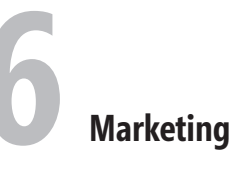

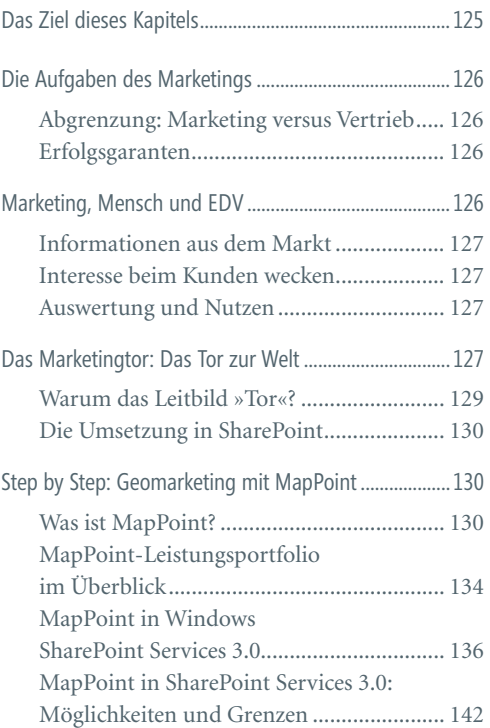

#### **Inhaltsverzeichnis**

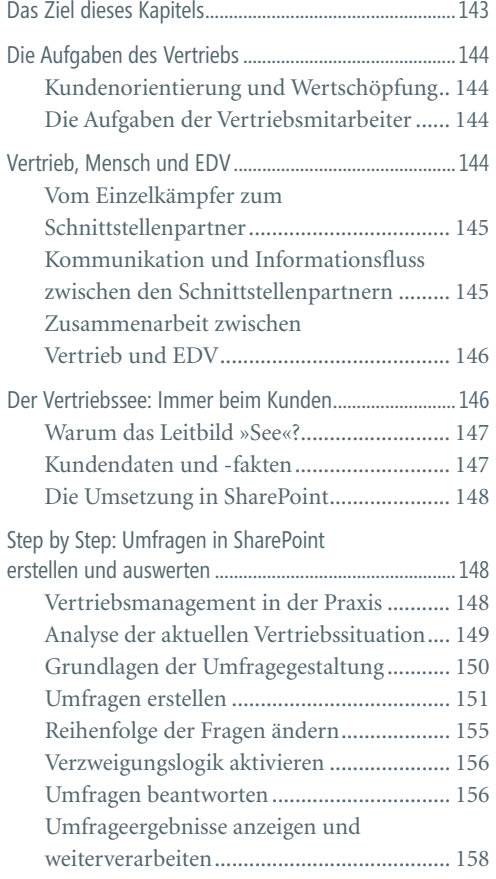

# **7Vertrieb 8 9 Controlling**

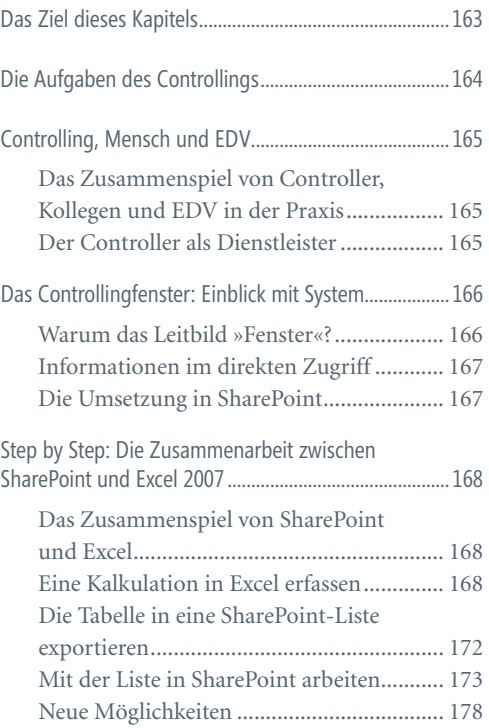

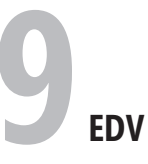

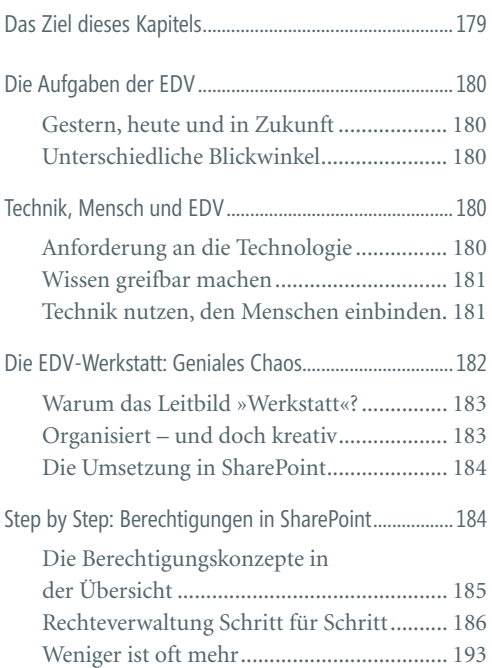

# **10 Qualitätsmanagement Qualitätsmanagement**

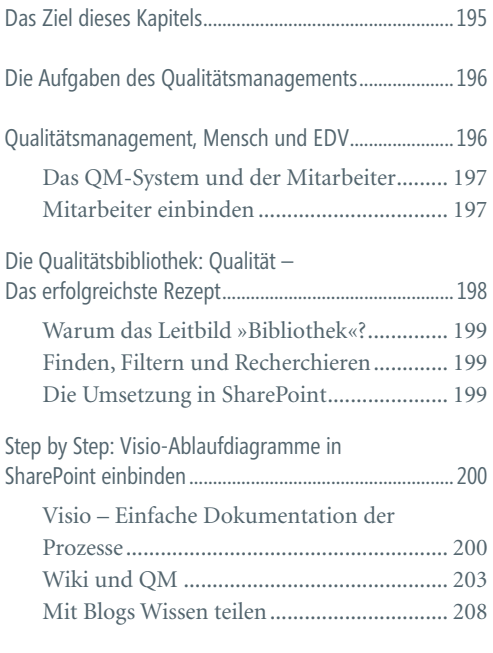

# **Projektmanagement**

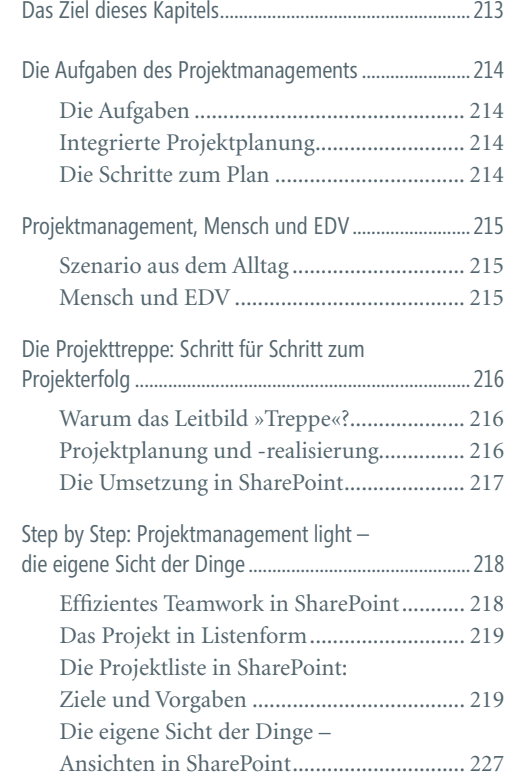

### **Stichwortverzeichnis 231**

**9**